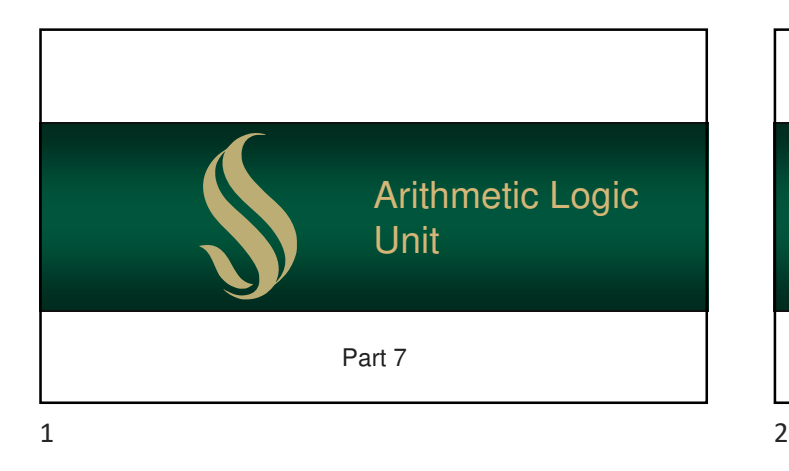

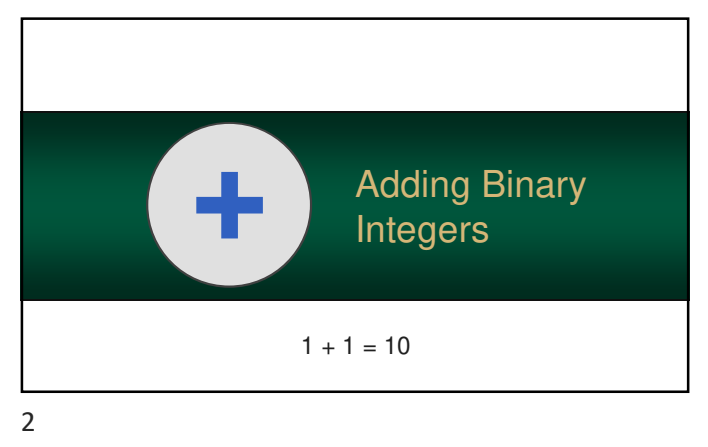

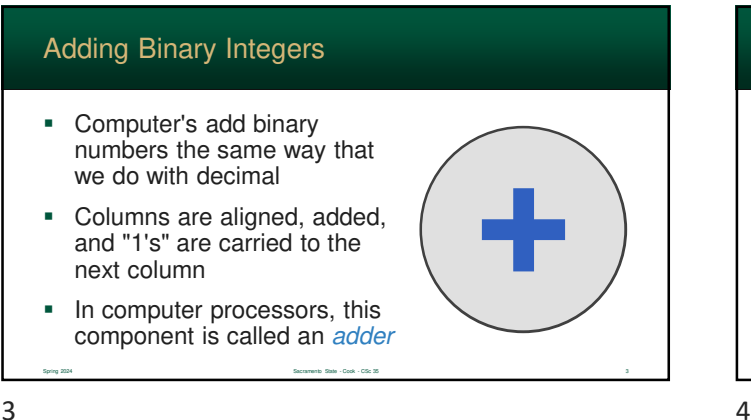

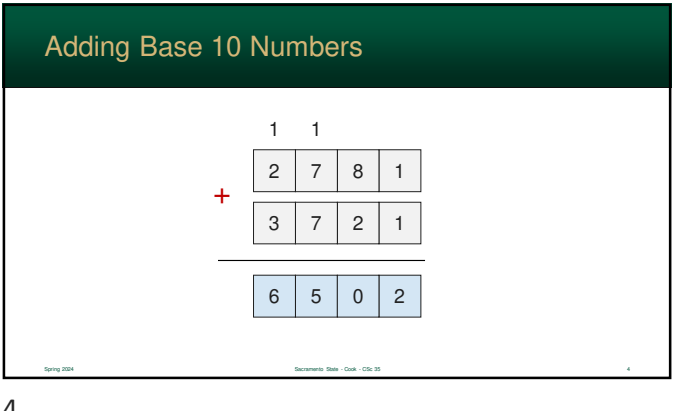

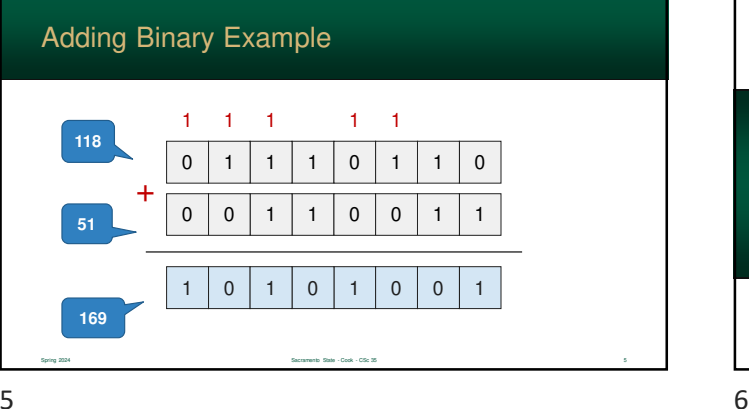

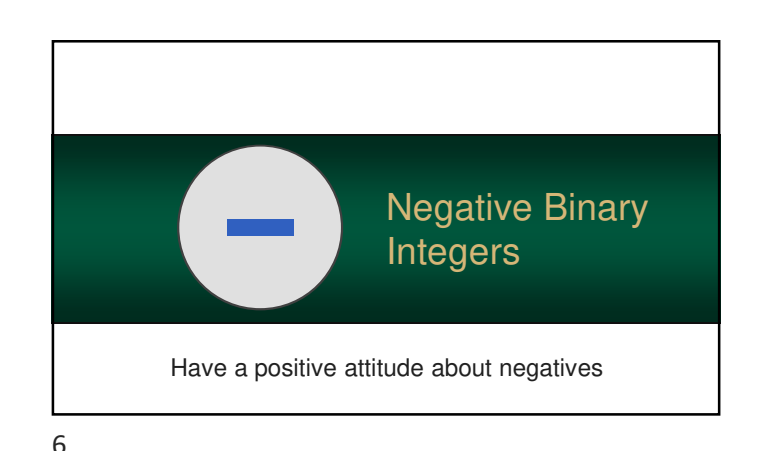

# Negative Binary Numbers

- When we write a negative number, we generally use a "-" as a prefix character
- **However, binary numbers can** only store ones and zeros

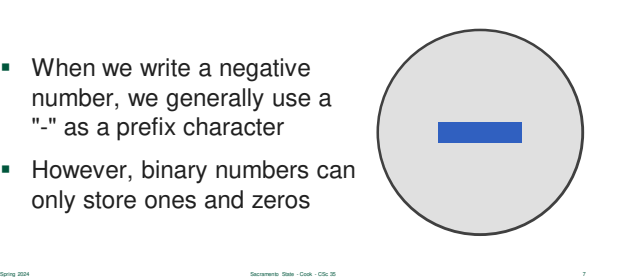

#### Negative Binary Numbers

- So, how we store a negative a number?
- When a number can represent both positive and negative numbers, it is called a signed integer

• Otherwise, it is *unsigned* 

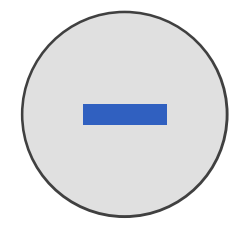

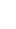

#### Signed Magnitude

• One approach is to use the most significant bit (msb) to represent the negative sign

 $7$ 

- **If positive, this bit will be a zero**
- If negative, this bit will be a 1
- This gives a byte a range of -127 to 127 rather than 0 to 255

Spring 2024 Sacramento State - Cook - CSc 35 9

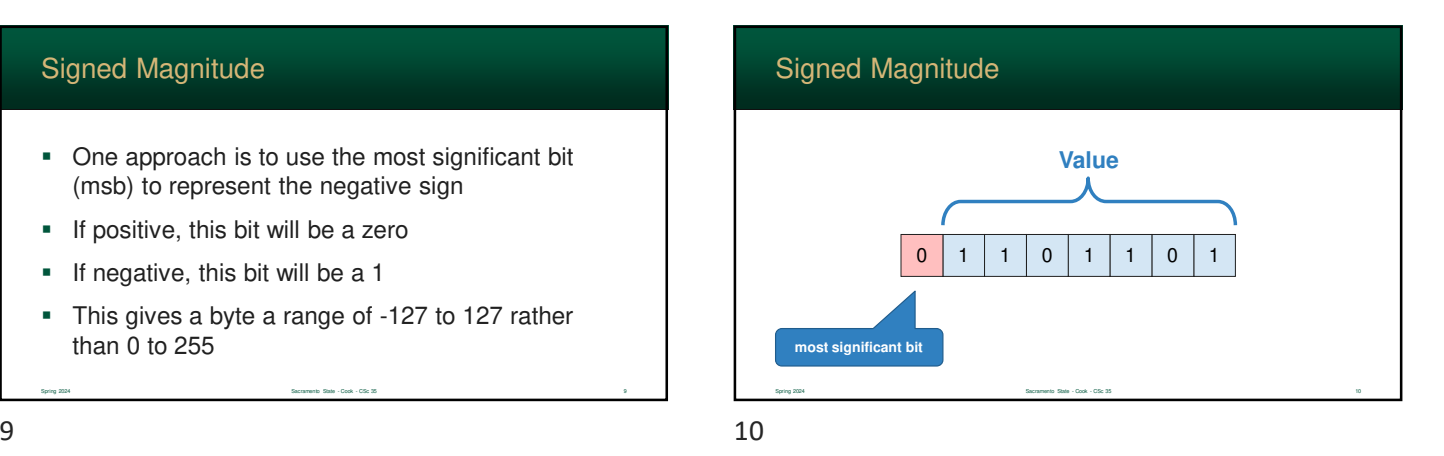

Spring 2024 Sacramento State - Cook - CSc 35 8

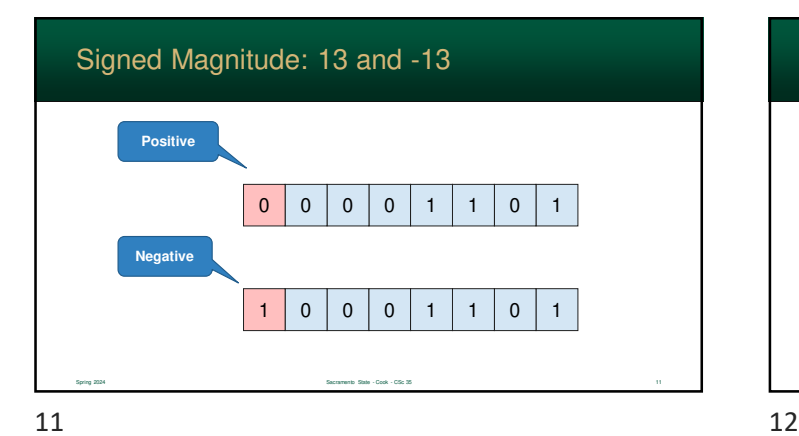

#### Signed Magnitude Drawback #1

 When two numbers are added, the system needs to check and sign bits and act accordingly

Spring 2024 Sacramento State - Cook - CSc 35 12

- For example:
	- if both numbers are positive, add values
	- if one is negative subtract it from the other

• etc…

There are also rules for subtracting

$$
12\phantom{.0}
$$

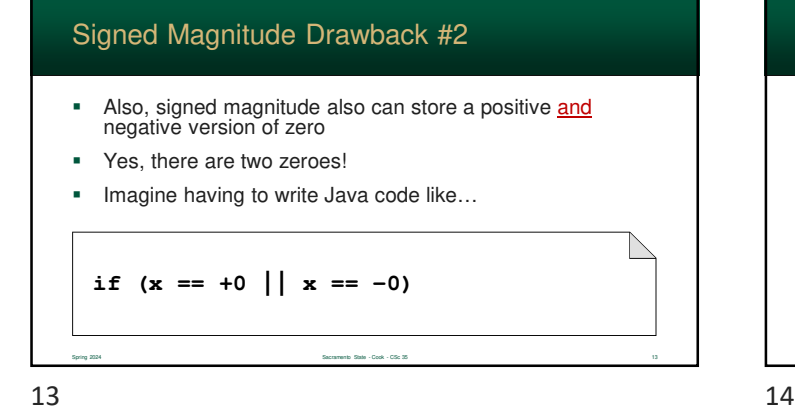

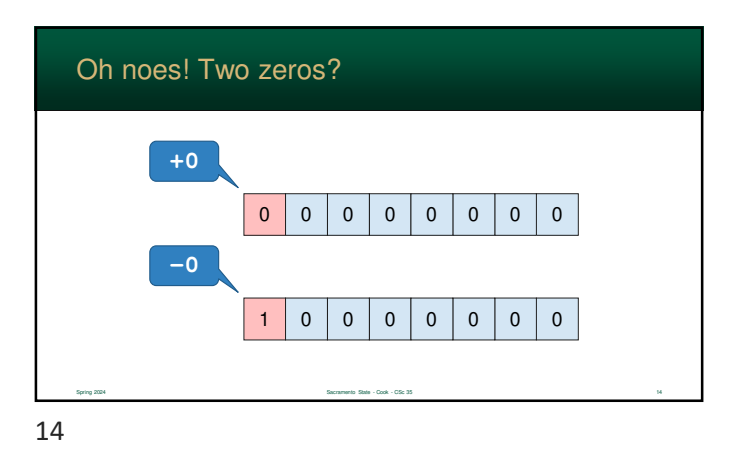

# 1's Complement

• Rather than use a sign bit, the value can be made negative by *inverting* each bit

Spring 2024 Spring 2024 Sacramento State - Cook - CSc 35 15 15 16 17 17 18 17 18 17 18 17 18 17 18 17 18 17 18 17 18 17 18 17 18 17 18 17 18 17 18 17 18 17 18 17 18 17 18 17 18 17 18 17 18 17 18 17 18 17 18 17 18 17 18 17

- each 1 becomes a 0
- each 0 becomes a 1
- Result is a "complement" of the original
- This is logically the same as subtracting the number from 0

 $15$  16

#### Advantages / Disadvantages

- Advantages over signed magnitude
	- very simple rules for adding/subtracting
	- numbers are simply added:  $5 - 3$  is the same as  $5 + -3$
- Disadvantages
	- positive and negative zeros still exist

Spring 2024 Sacramento State - Cook - CSc 35 16

• so, it's not a perfect solution

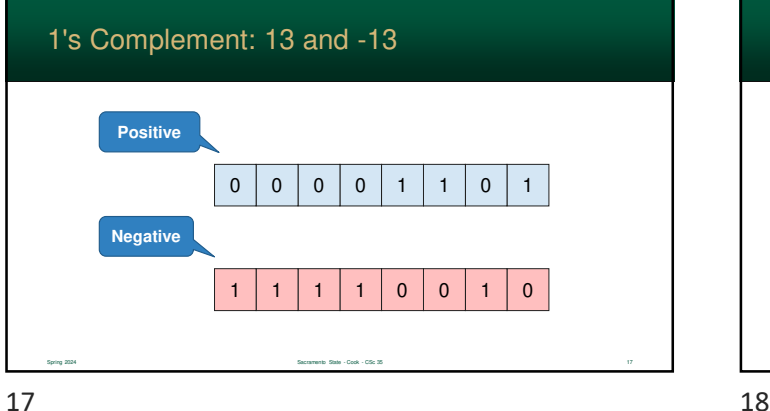

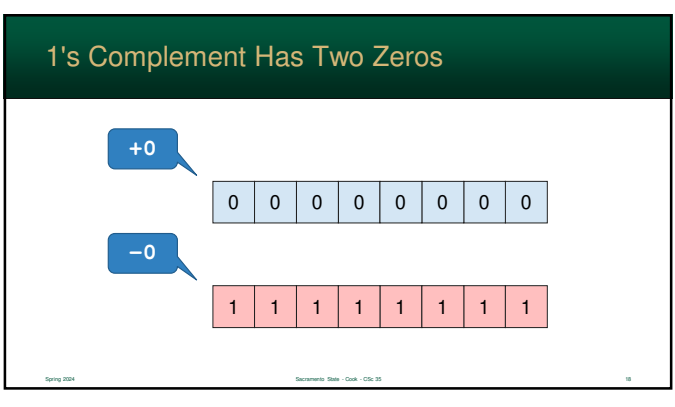

#### 2's Complement

- **•** Practically all computers use 2's Complement
- **Similar to 1's complement, but** after the number is inverted, 1 is added to the result
- **Logically the same as:** 
	- subtracting the number from **2 n**
	- where  $n$  is the total number of bits in the integer

Spring 2024 Sacramento State - Cook - CSc 35 19

 $19$  20

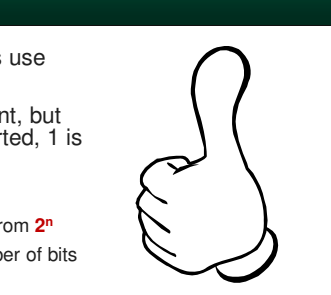

#### 2's Complement Advantages

- Since negatives are subtracted from  $2^n$ 
	- they can simply be added
	- the extra carry 1 (if it exists) is discarded
	- this simplifies the hardware considerably since the processor only has to add

- The +1 for negative numbers...
	- makes it so there is only one zero
	- values range from -128 to 127

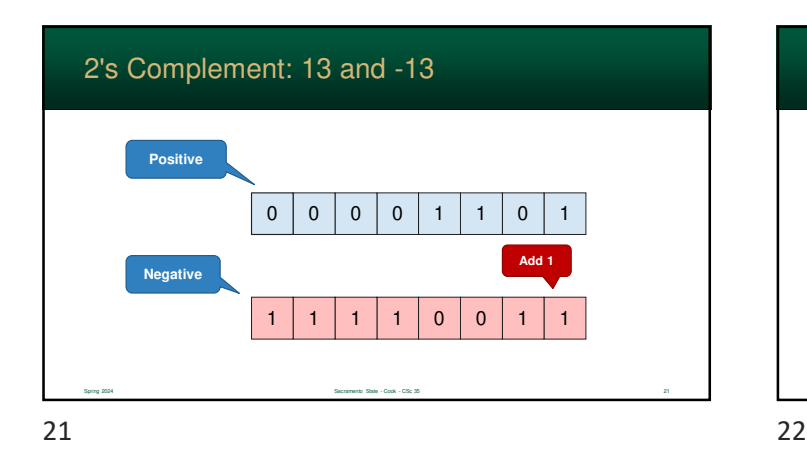

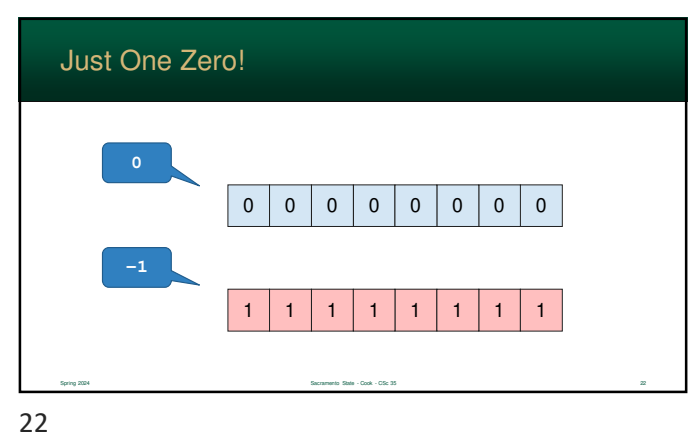

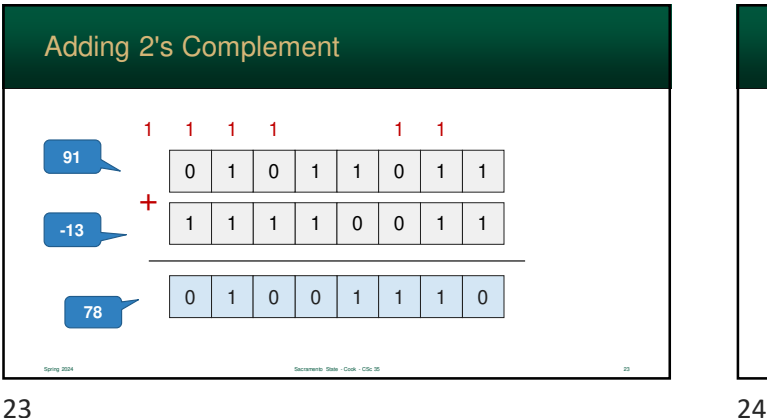

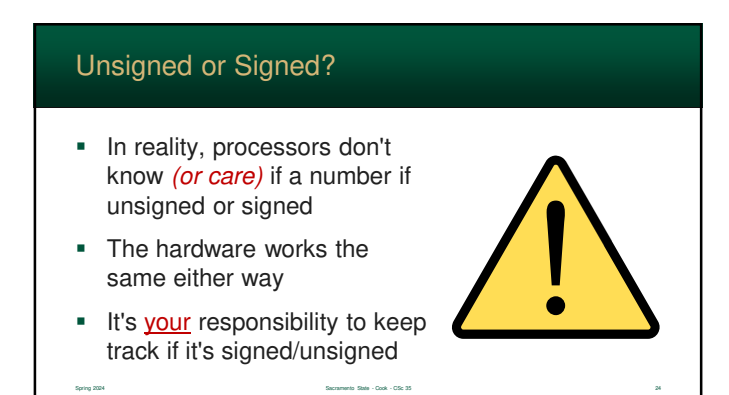

#### It's Your Responsibility

 $\blacksquare$  In many cases, you must use the correct instruction - based on whether you are treating the data as signed or unsigned

**With great programming** power comes great<br>responsibility

Spring 2024 Sacramento State - Cook - CSc 35 25 25 26 26 26 26 26 26 26 26 27 27 28 29 29 20 21 22 23 24 25 26 27 27 28 29 20 21 22 23 23 24 25 26 27 28 29 20 21 22 23 23 24 25 26 27 28 28 29 20 21 22 23 24 25 26 27 28 29

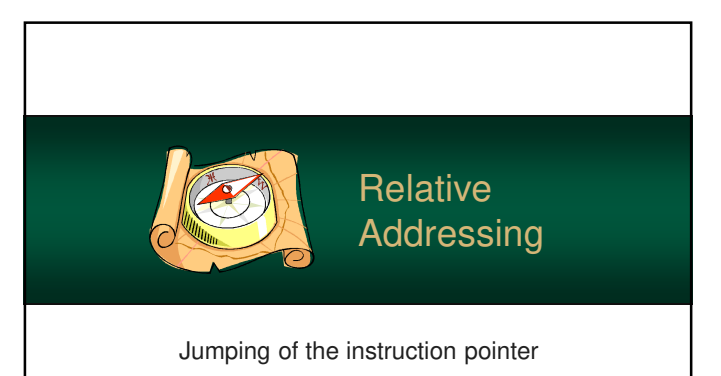

25 26

#### Relative Addressing Spring 2024 Sacramento State - Cook - CSc 35 27 In relative addressing, a value is added to a instruction pointer (e.g. program counter) This allows access a fixed number of bytes up or down from the instruction pointer Relative Addressing • Often used in conditional jump statements • jumps are often short – not a large number of instructions • so, the instruction only stores the value to add to the program counter • practically all processors us this approach Also used to access local data – load/store Spring 2024 Spring 2024 Sacramento State - Cook - CSc 35 28 29 29 29 29 29 29 29 20 20 20 20 20 20 20 20 20 20  $27$  28

#### Relative Addressing Advantages

- The instruction can just store the *difference* (in bytes) from the current instruction address
- It takes less storage than a full 64-bit address
- It also allows a program to be stored anywhere in memory – and it will still work!

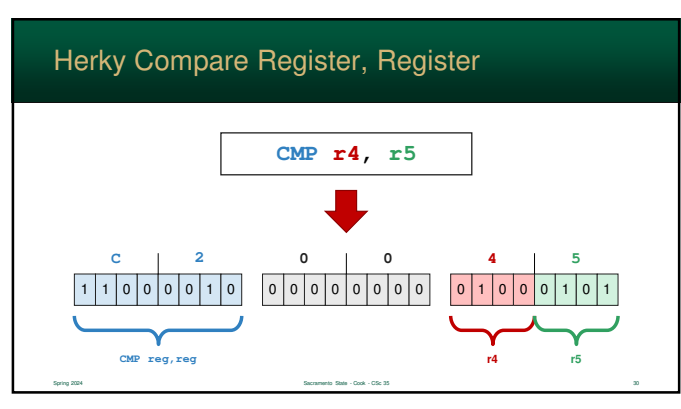

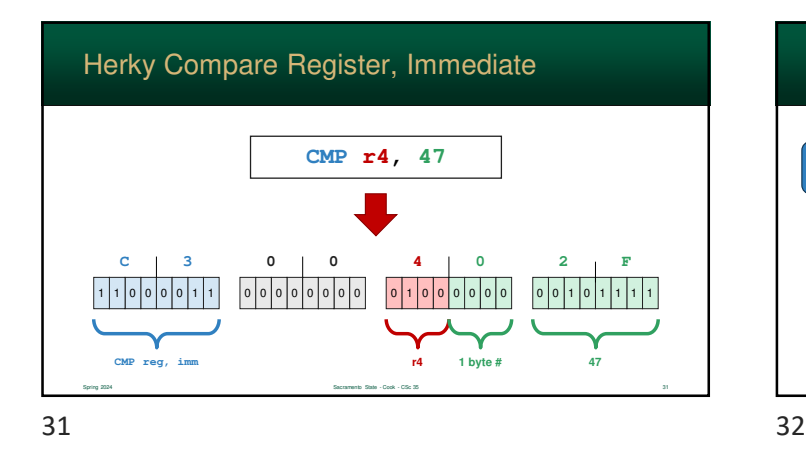

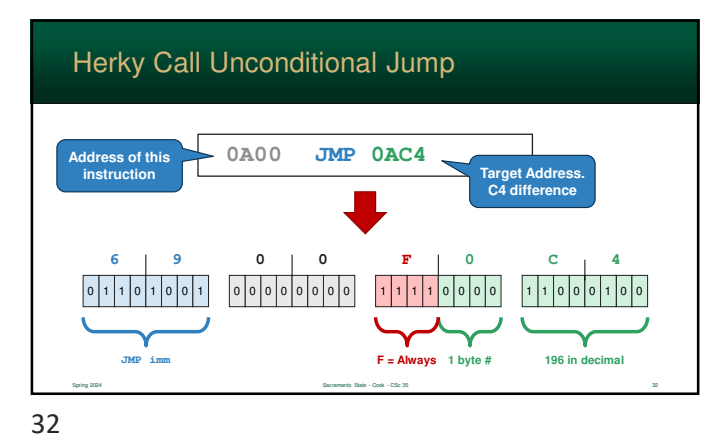

Herky Call Conditional Jump Spring 2024 Spring 2024 Sacramento State - Cook - CSc 35 33 33 33 33 33 33 33 33 33 34 35 36 36 37 38 33 33 33 **JMP imm 1 byte # 75 in decimal**  $0 0 0 0 0 0 0 0 0 0 0$ **6 9 0 0 5 0 B 4 5 = JLE Address of this 1C00 instruction Target Address.**<br> **4B difference JLE 1C4B**  $33$   $34$ 

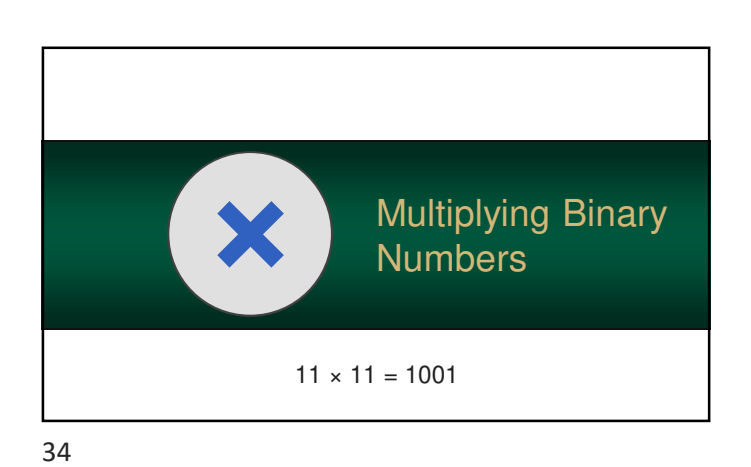

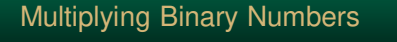

- **Many processors today** provide complex mathematical instructions
- However, the processor only needs to know how to add
- **Historically, multiplication was** performed with successive **additions**

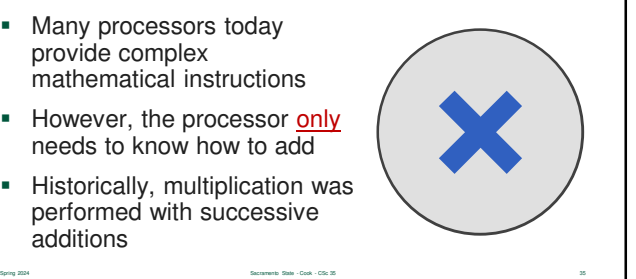

#### Multiplying Scenario

- **Let's say we have two variables: A and B**
- **Both contain integers that we need to multiply**
- Our processor can only add (and subtract using 2's complement)

Spring 2024 Sacramento State - Cook - CSc 35 36

How do we multiply the values?

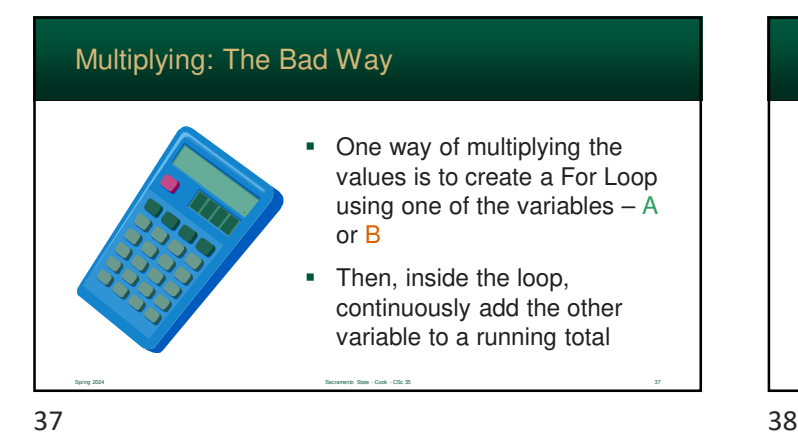

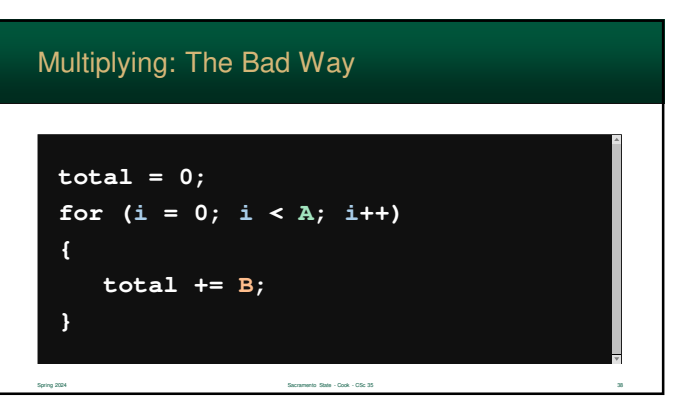

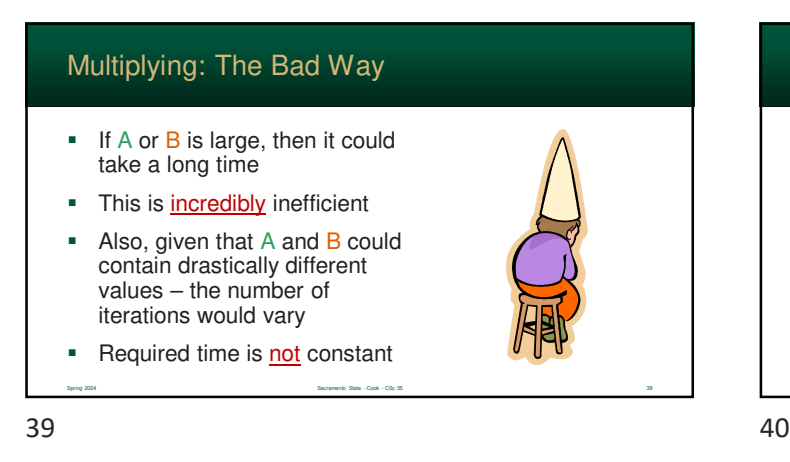

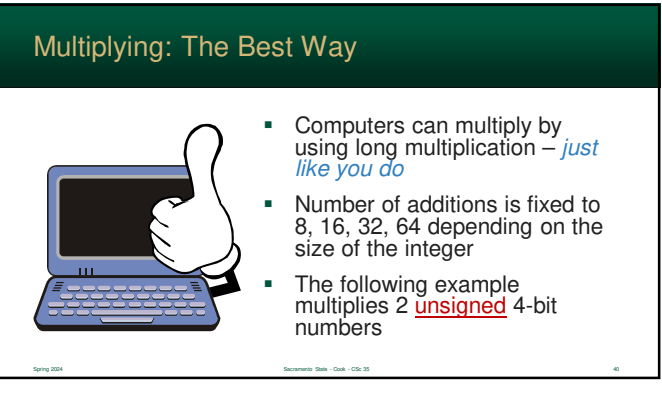

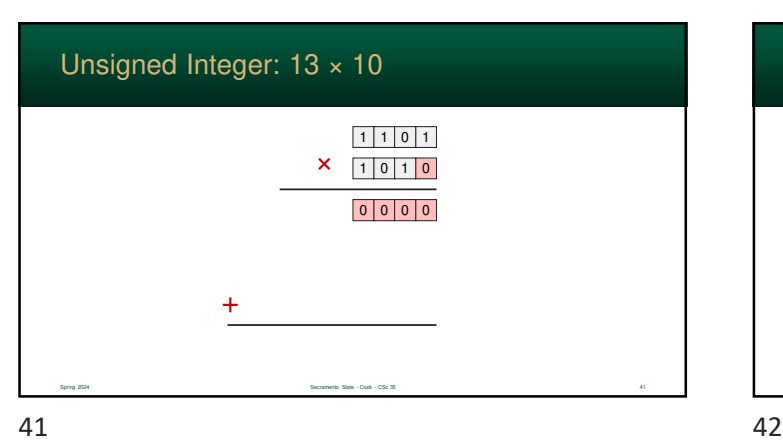

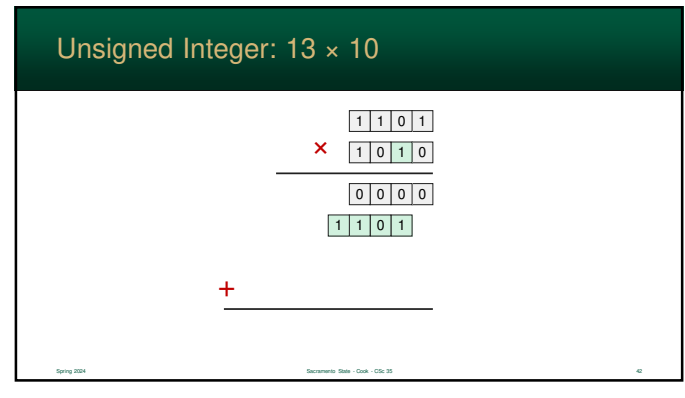

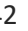

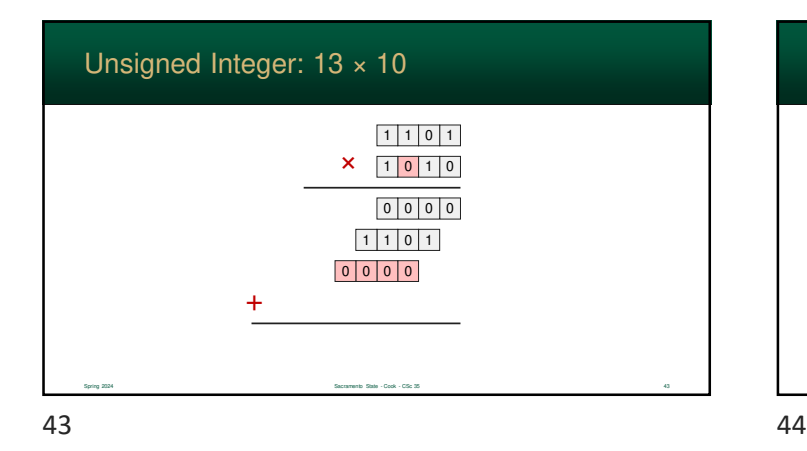

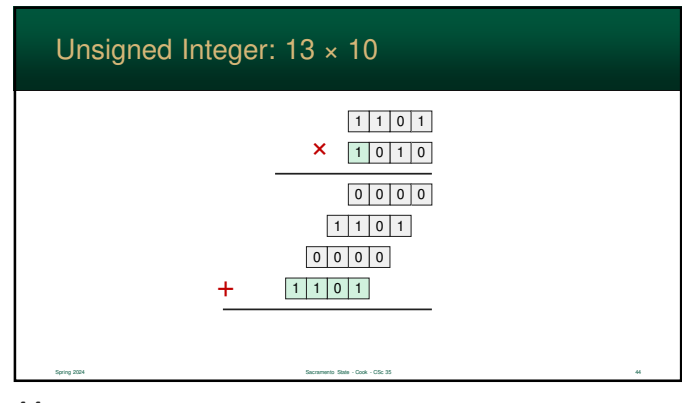

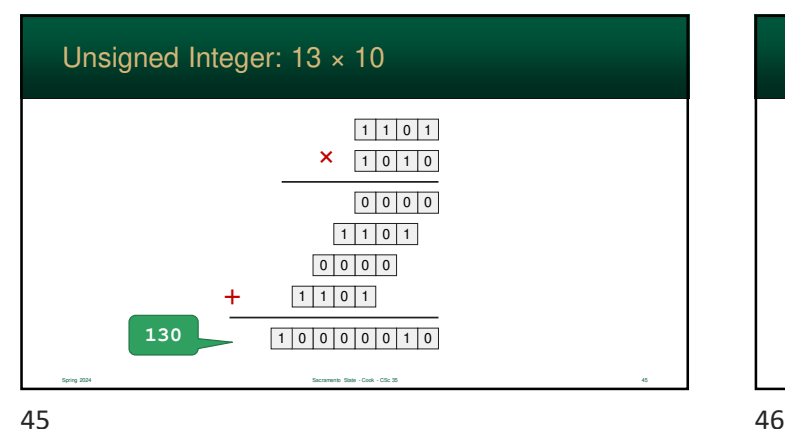

#### Multiplication Doubles the Bit-Count

 When two numbers are multiplied, the product will have **twice** the number of digits

Spring 2024 Spring 2024 Sacramento State - Cook - CSc 35 46 ASS - Cook - CSc 35 46 ASS - Cook - CSc 35 46 ASS - Cook - CSc 35 46 ASS - Cook - CSc 35 46 ASS - Cook - CSc 35 46 ASS - Cook - CSc 35 46 ASS - Cook - CSc 35 46 A

- **Examples:** 
	- 8-bit  $\times$  8-bit  $\rightarrow$  16-bit
	- 16-bit  $\times$  16-bit  $\rightarrow$  32-bit
	- 32-bit  $\times$  32-bit  $\rightarrow$  64-bit
	- 64-bit  $\times$  64-bit  $\rightarrow$  128-bit

#### Multiplication Doubles the Bit-Count

- So, how do we store the result?
- It is often too large to fit into any single existing register
- Processors can...
	- fit the result in the original bit-size (and raise an overflow if it does not fit)

Spring 2024 Sacramento State - Cook - CSc 35 47 - Cook - CSc 35 47 - Secretary - Spring 2024 47 - Secretary - Andreas - Cook - CSc 35 47 - Secretary - Andreas - Cook - CSc 35 47 - Secretary - Andreas - Cook - CSc 35 - Andr

• …or store the new double-sized number

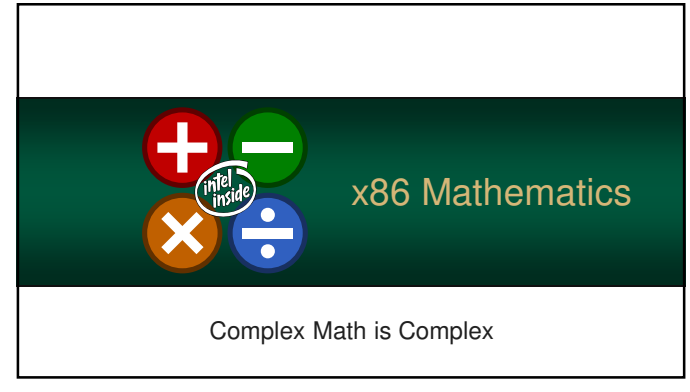

#### Add & Subtract

- The Add and Subtract instructions take two operands and store the result in the first operand
- This is the same as the **+=** and **-=** operators used in Visual Basic .NET, C, C++, Java, etc…

**SUB target, value**

**Register, Memory**

**Subtraction** 

Spring 2024 Sacramento State - Cook - CSc 35 49 Sacramento State - Cook - CSc 35 49 Sacramento State - Cook - CSc 35 49

**Immediate, Register, Memory**

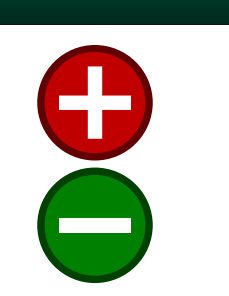

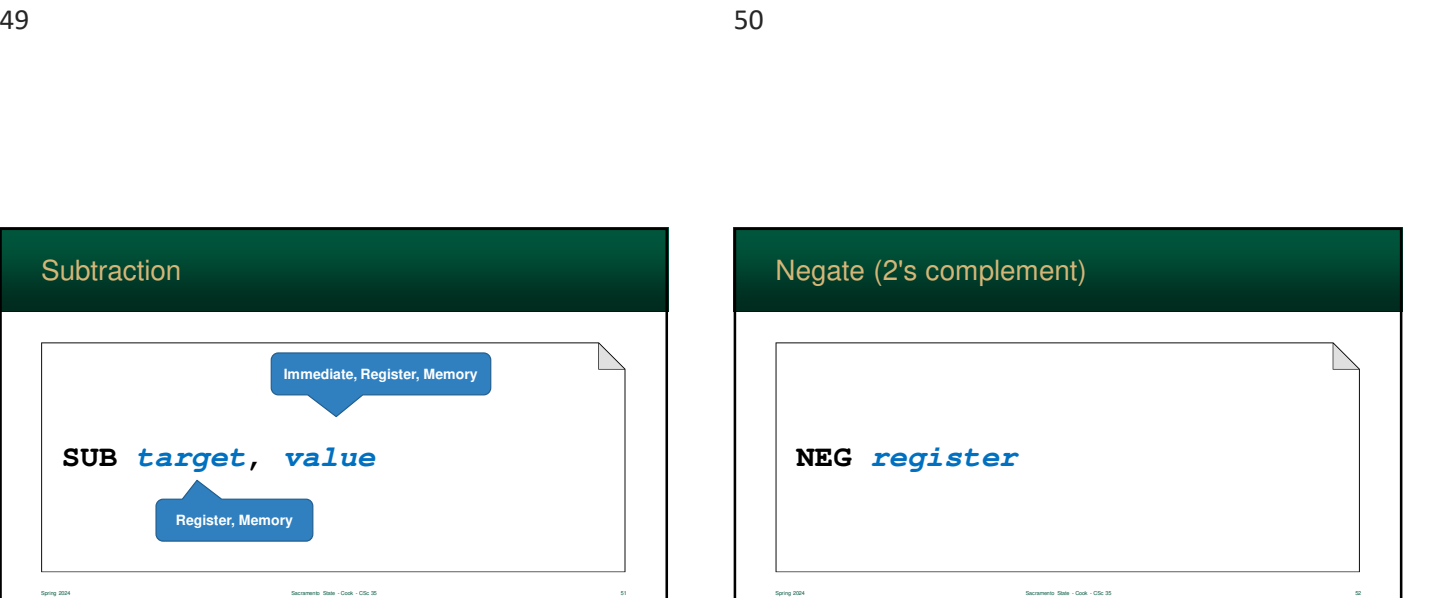

**ADD target, value**

**Register, Memory**

**Immediate, Register, Memory**

Spring 2024 Sacramento State - Cook - CSc 35 50

Addition

51 52

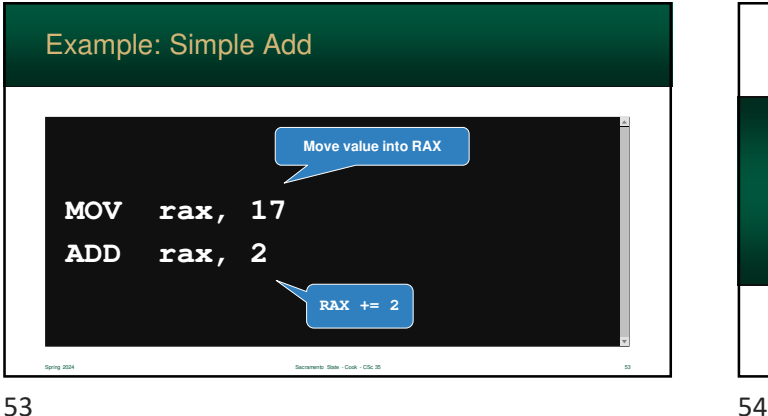

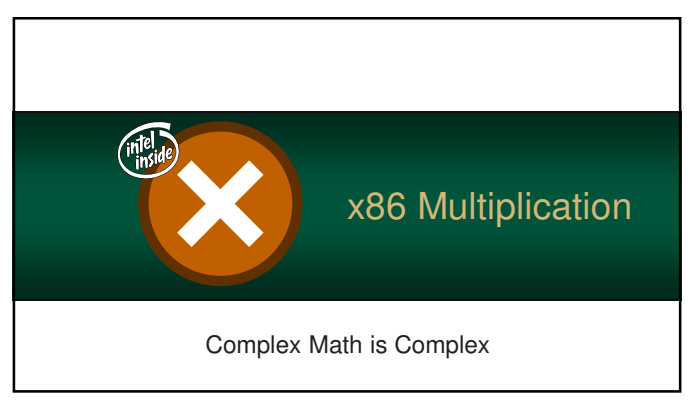

#### Multiplication & Division

- The x86 treats multiplication quite differently than add/subtract
- Why? Intel was designed as a business processor and highprecision math is paramount

Spring 2024 Sacramento State - Cook - CSc 35 555 Sacramento State - Cook - CSc 35 555 Sacramento State - Cook - CSc 35 555 SS

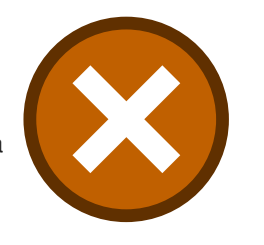

 $55$ 

#### Multiplication Review

- Remember: when two  $n$  bit numbers are multiplied, result will be 2n bits
- $\blacksquare$  So...
	- two 8-bit numbers  $\rightarrow$  16-bit
	- two 16-bit numbers  $\rightarrow$  32-bit
	- two 32-bit numbers  $\rightarrow$  64-bit
	- two 64-bit numbers  $\rightarrow$  128-bit

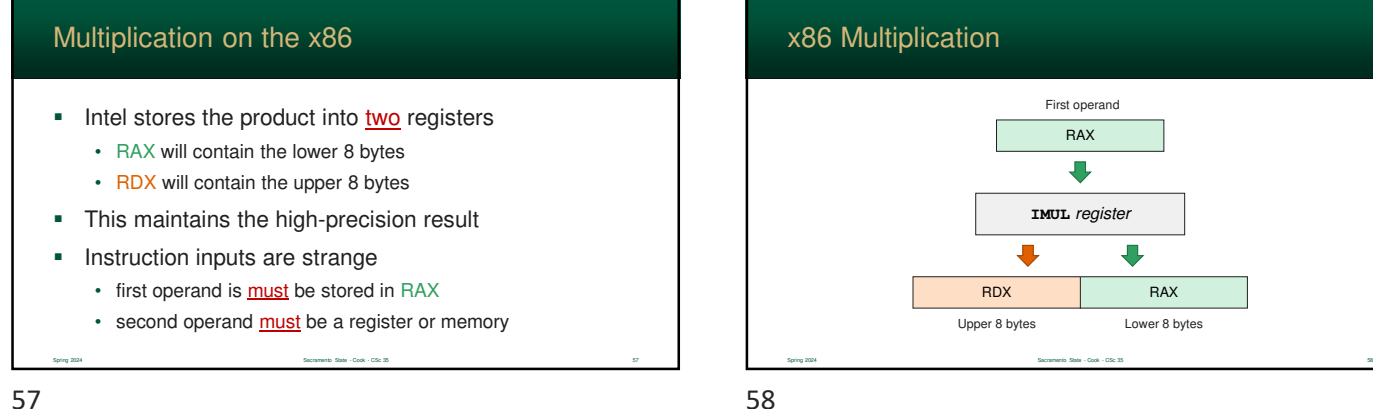

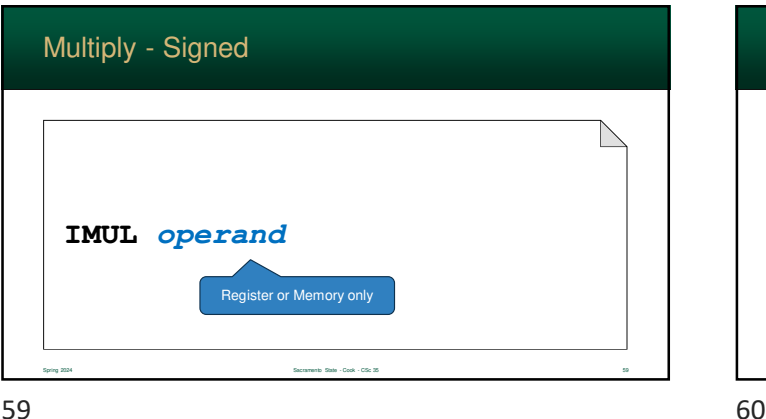

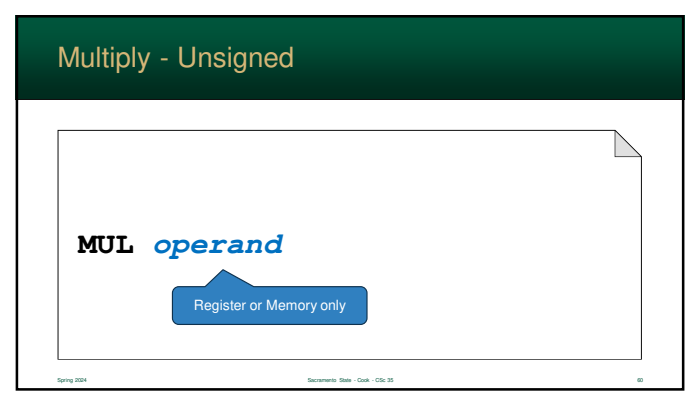

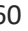

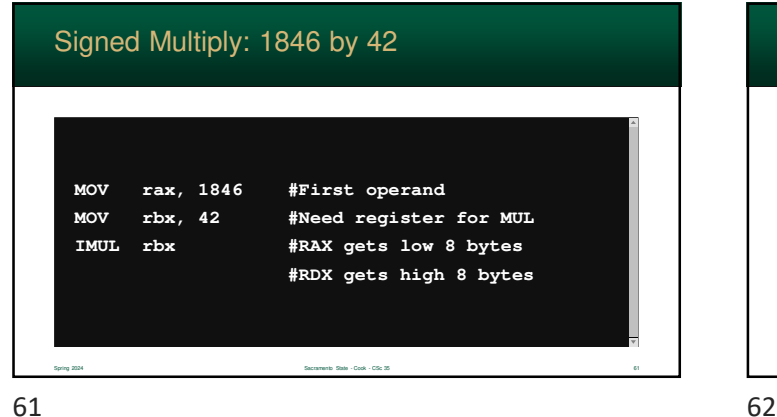

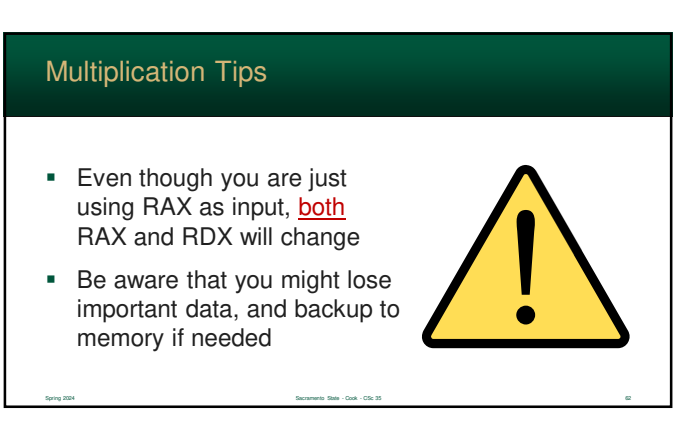

IMUL (few more combos)

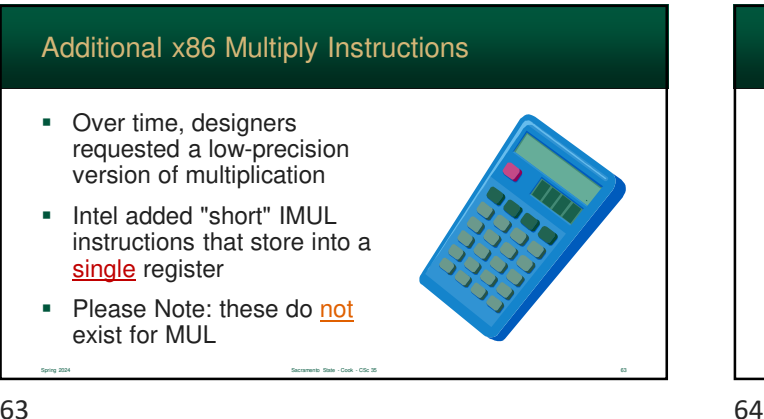

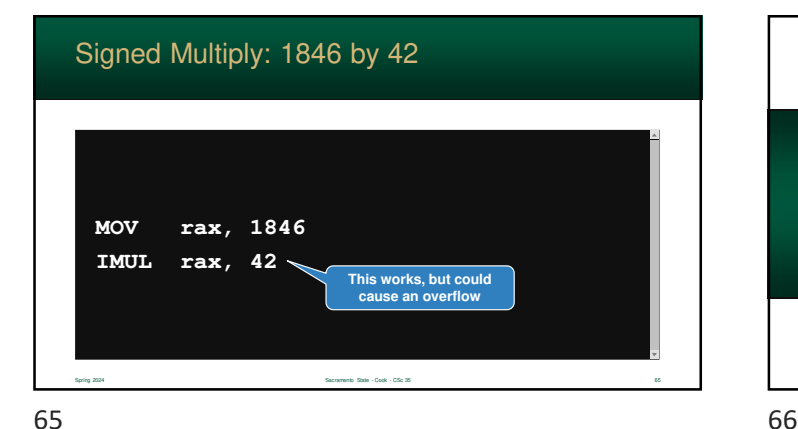

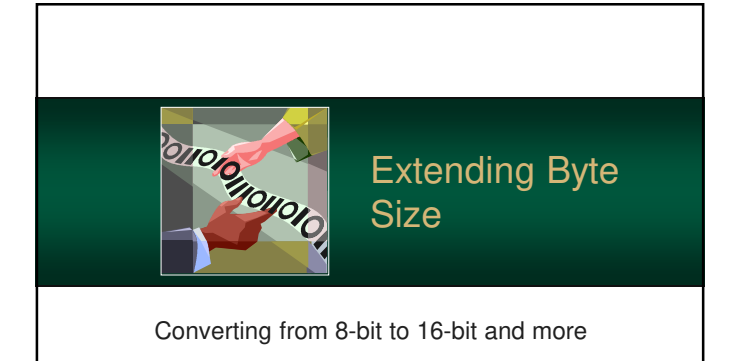

**IMUL target, value** Spring 2024 Sacramento State - Cook - CSc 35 64 **Immediate, Register, Memory Register**

#### Extending Unsigned Integers

- Often in programs, data needs to moved to a integer with a larger number of bits
- For example, an 8-bit number is moved to a 16-bit representation

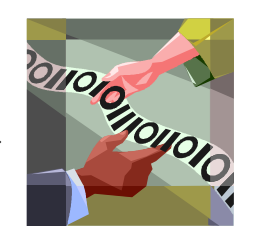

 $67$  68

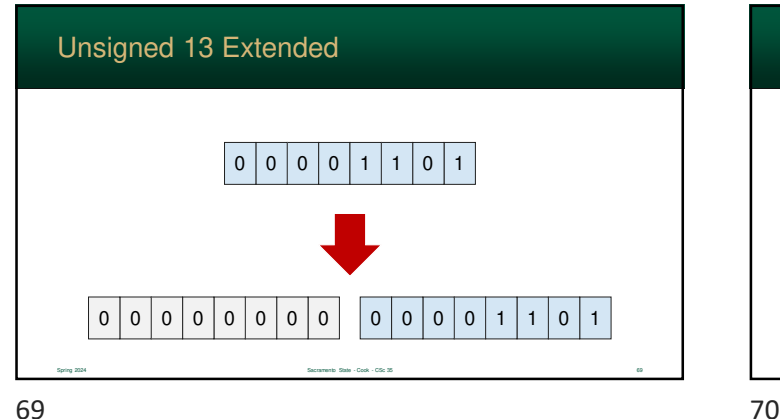

Spring 2024 Sacramento State - Cook - CSc 35 67

#### Extending Unsigned Integers

- For unsigned numbers is fairly easy – just add zeros to the left of the number
- This, naturally, is how our number system works anyway:  $456 = 000456$

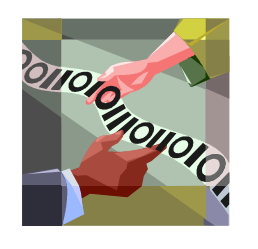

## When the data is stored in a signed integer, the conversion is a little more complex Simply adding zeroes to the left, will convert a negative value to a positive one **Each type of signed representation has its own set** of rules Extending Signed Integers Spring 2024 Spring 2024 Sacramento State - Cook - CSc 35 70  $\sim$

Spring 2024 Sacramento State - Cook - CSc 35 68

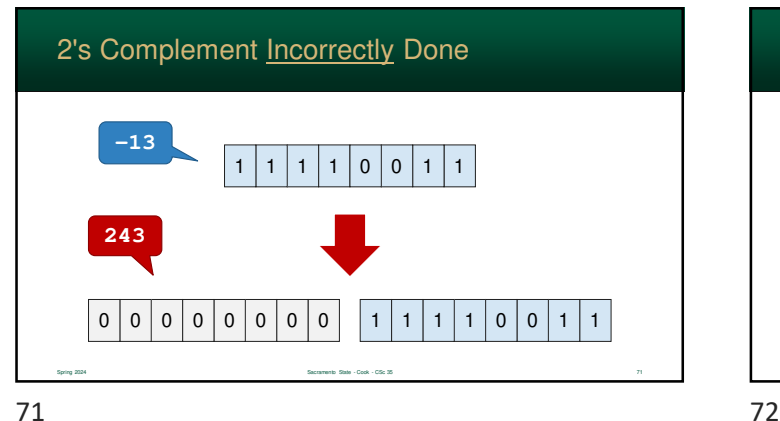

#### Sign Magnitude Extension

- In signed magnitude, the most-significant bit (msb) stores the negative sign
- The new sign-bit needs to have this value
- Rules:
	- copy the old sign-bit to the new sign-bit
	- fill in the rest of the new bits with zeroes *including the* old sign bit

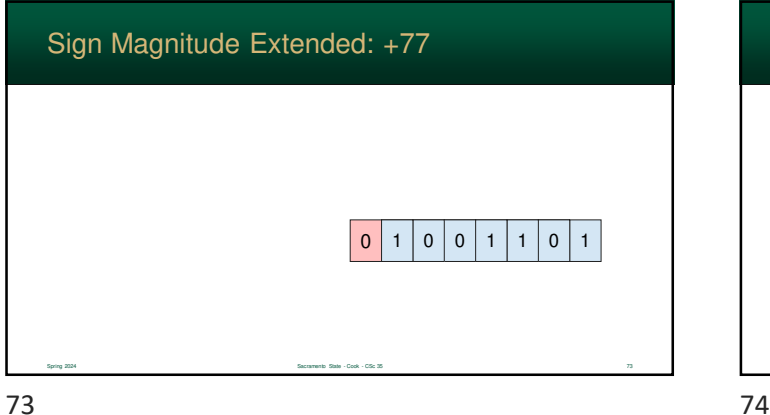

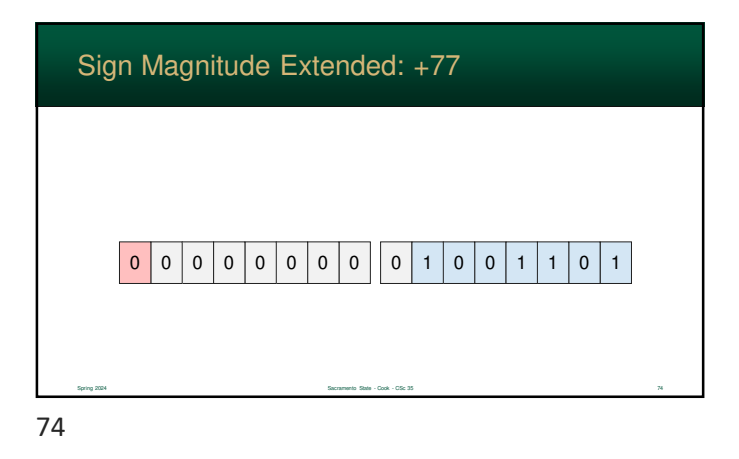

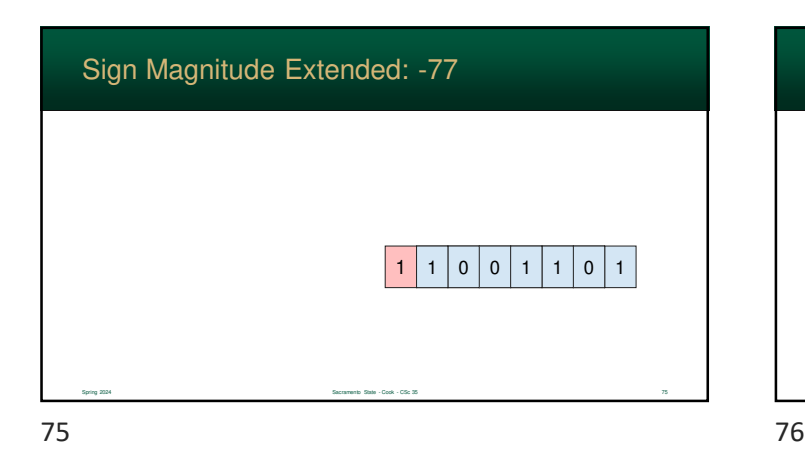

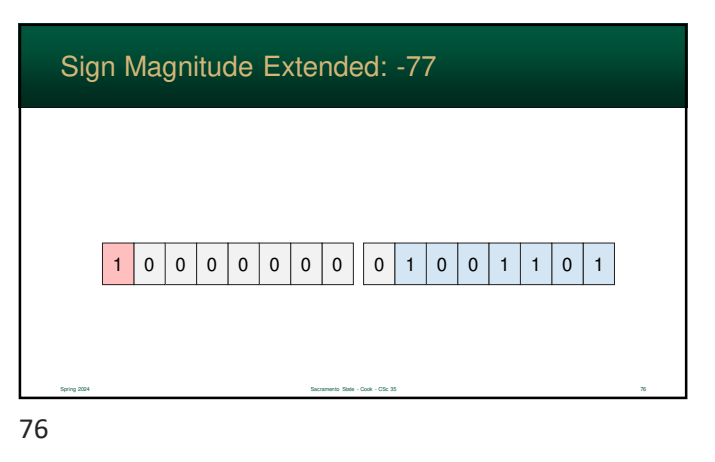

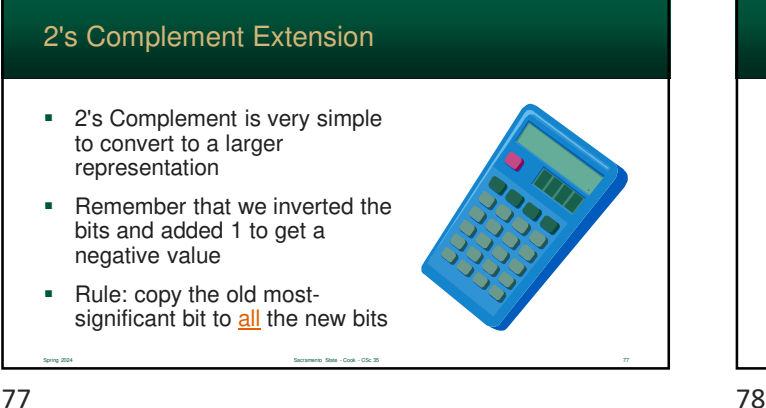

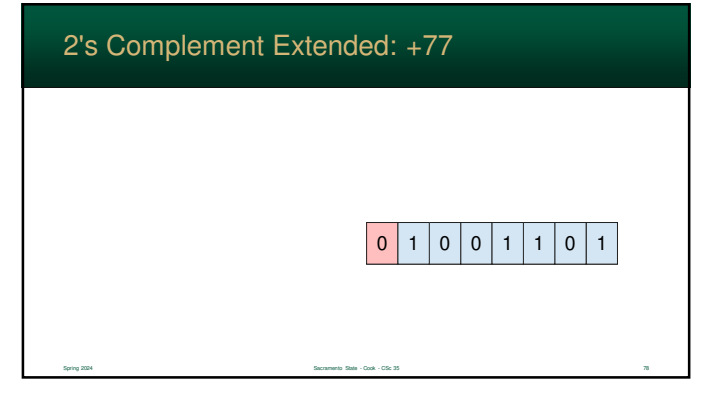

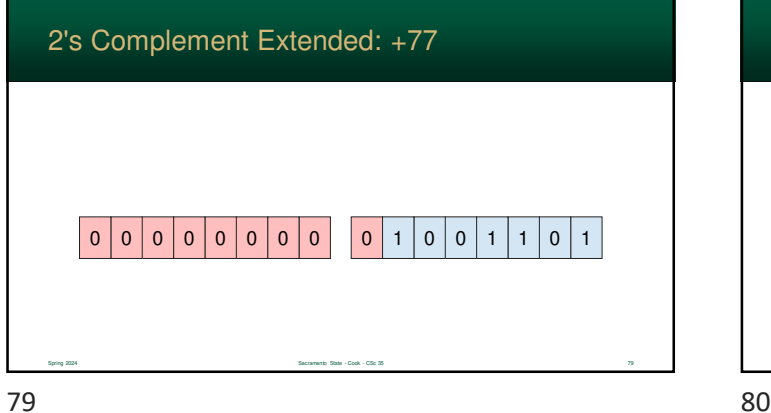

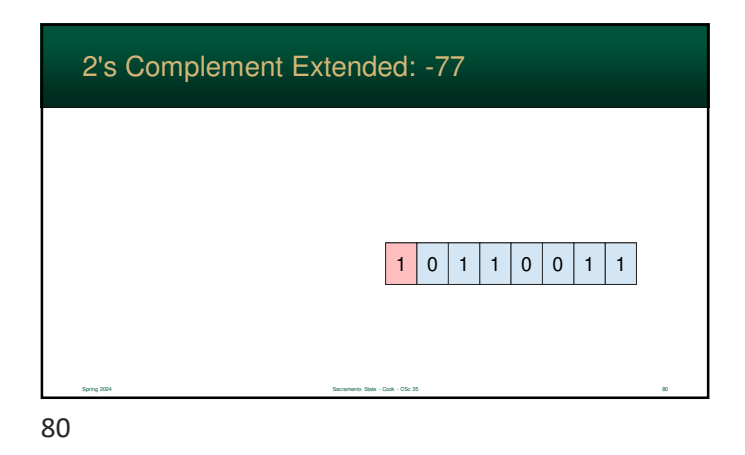

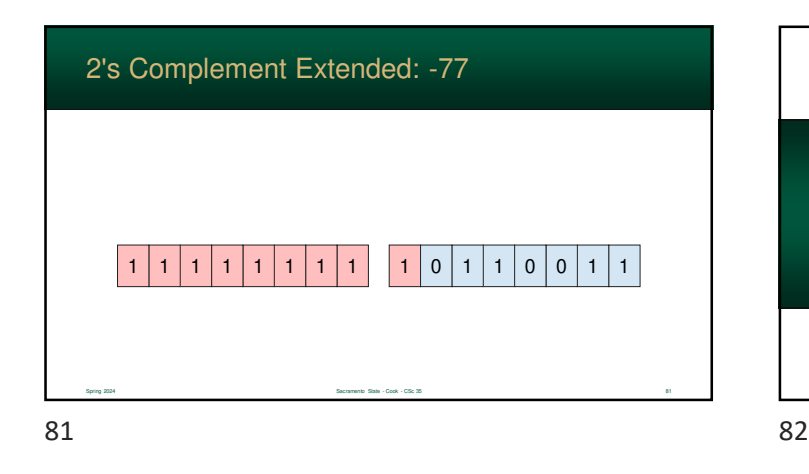

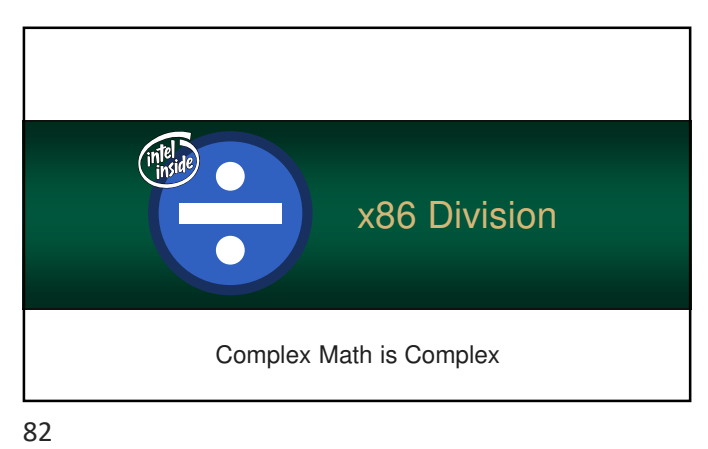

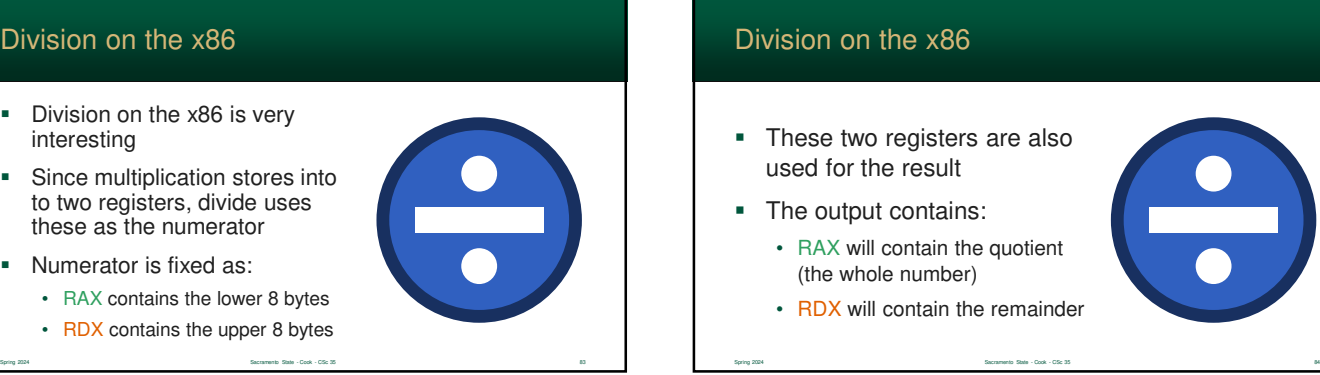

Division on the x86

- **Division on the x86 is very** interesting
- **Since multiplication stores into** to two registers, divide uses these as the numerator
- Numerator is fixed as:
	-
	- RDX contains the upper 8 bytes

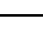

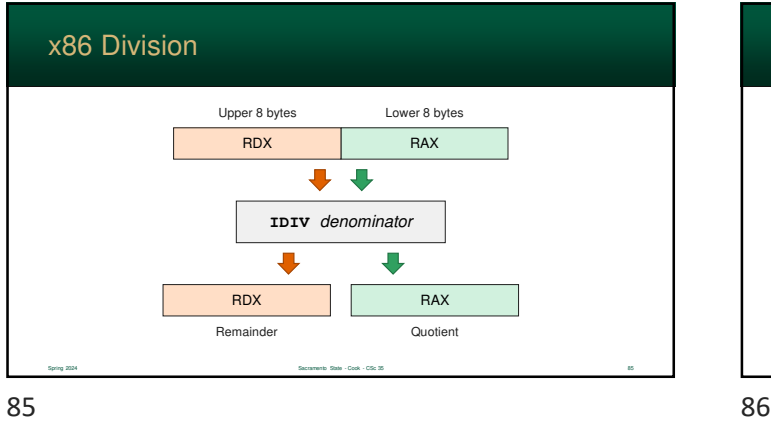

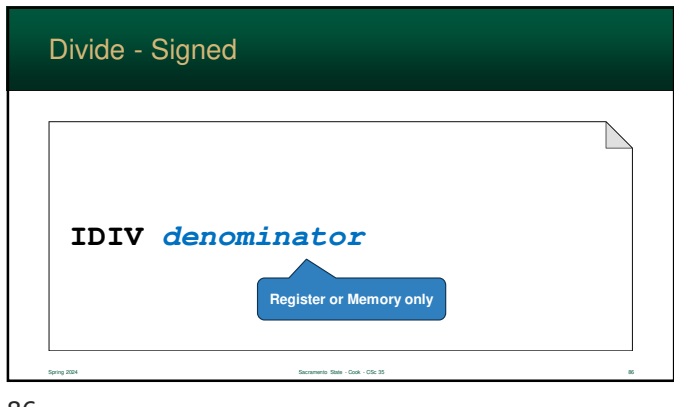

**DIV denominator** Divide - Unsigned **Register or Memory only** Spring 2024 Sacramento State - Cook - CSc 35 87 87 88

# The numerator **must** be expanded to the destination size (twice the original) Why? Multiplication doubles the number of digits; division does the opposite This must be done **before** the division - otherwise the result will be incorrect Dividing Rules Spring 2024 Spring 2024 Sacramento State - Cook - CSc 35 888 Spring 2024 Sacramento State - Cook - CSc 35 888 Spring 2024 Spring 2024 Spring 2024 Spring 2024 Spring 2024 Spring 2024 Spring 2024 Spring 2024 Spring 2024 Spri

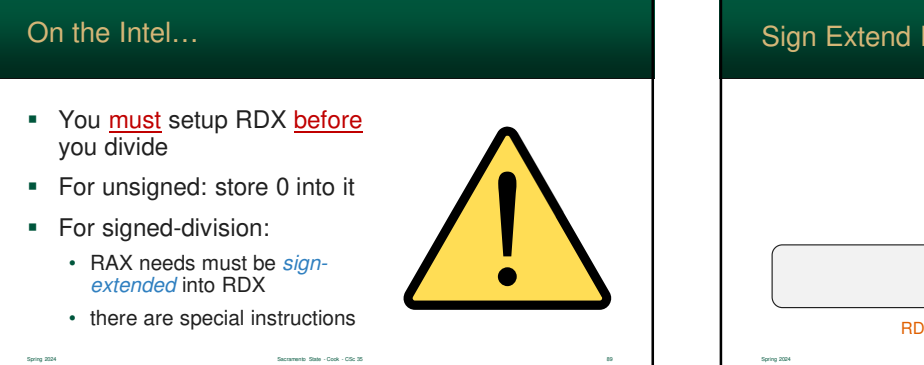

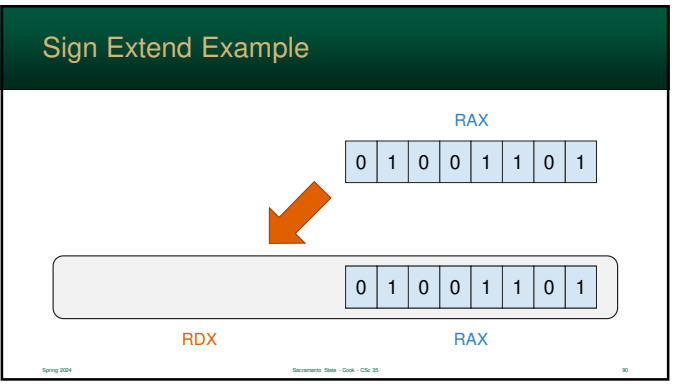

89 90

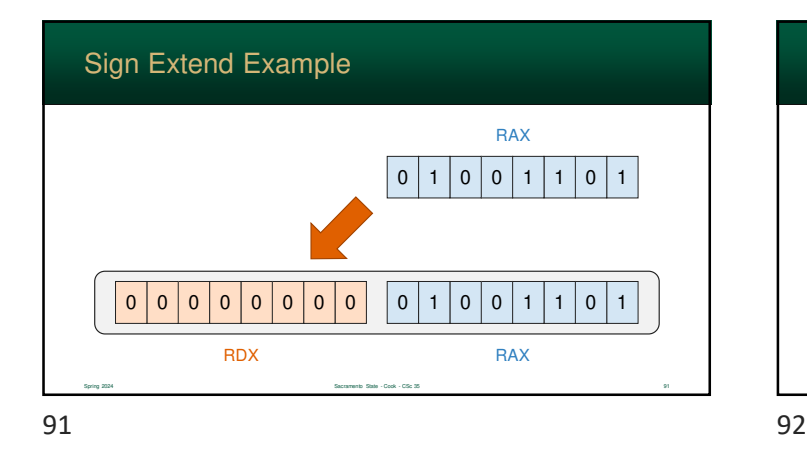

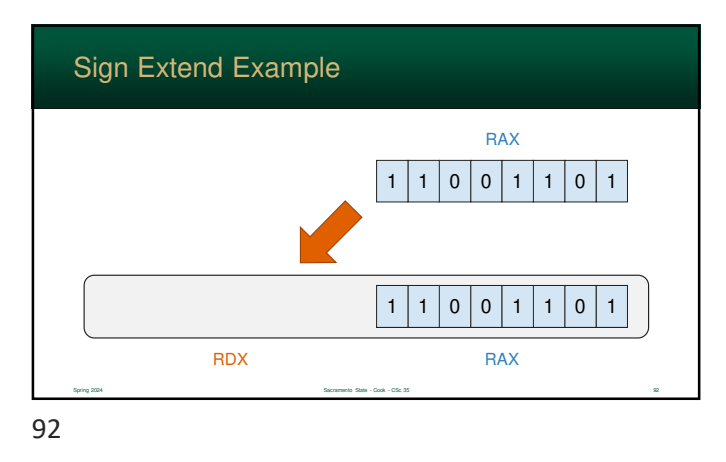

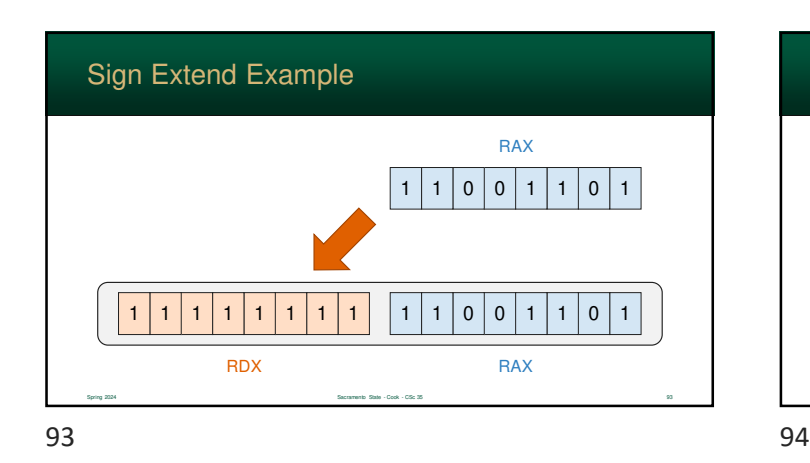

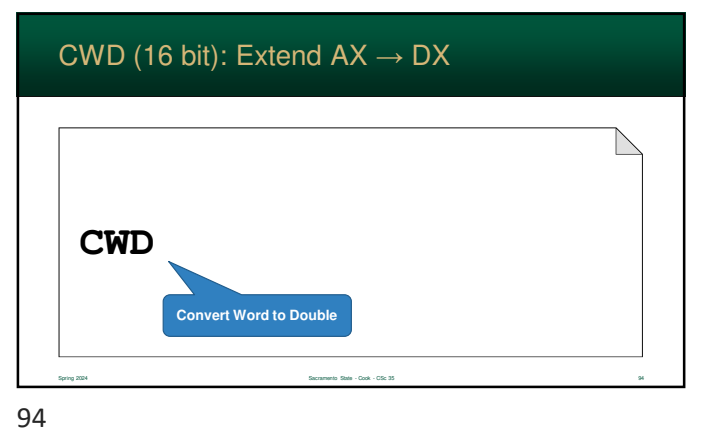

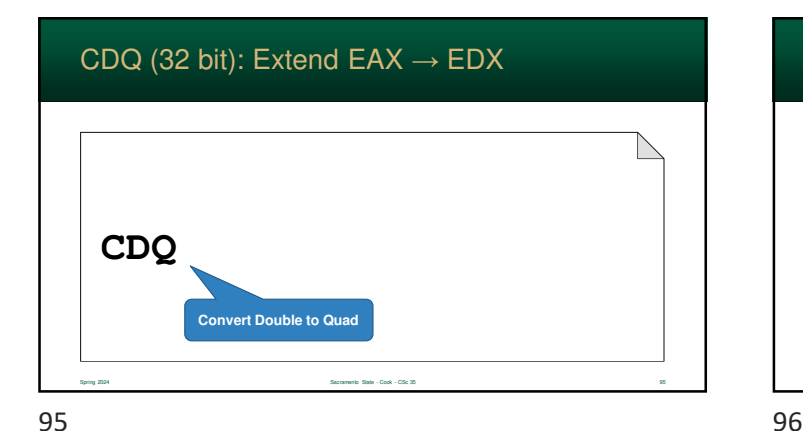

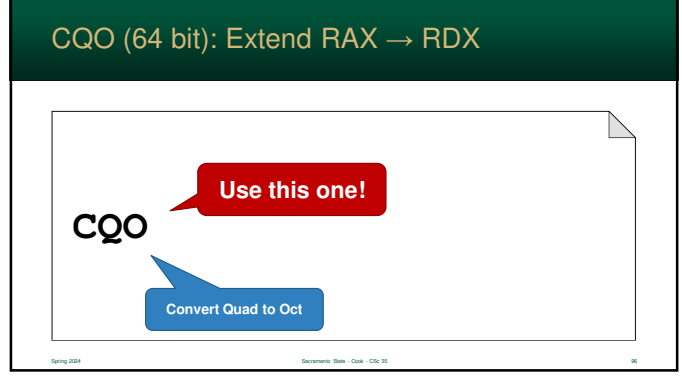

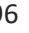

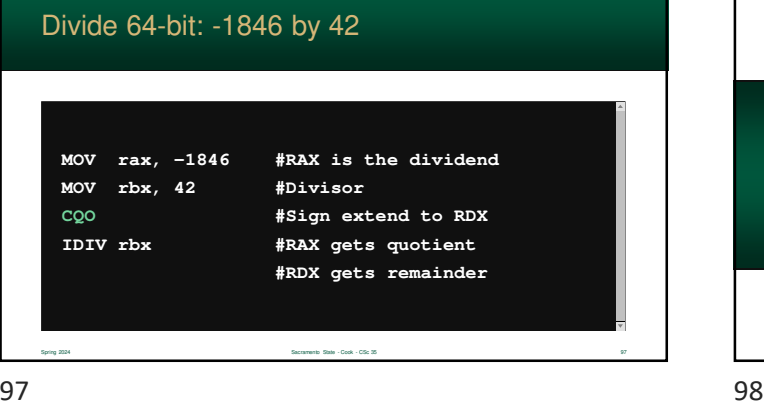

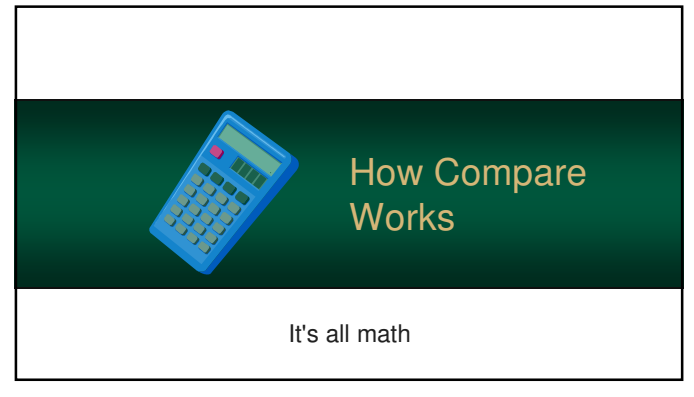

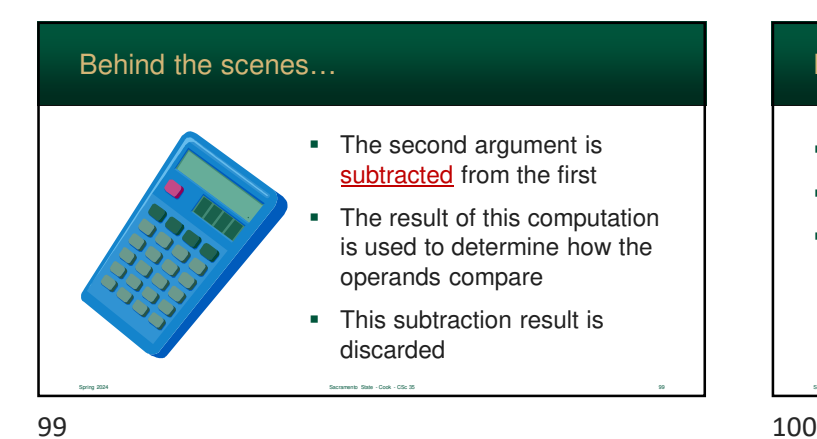

### But… why subtract?

- Why subtract the operands?
- The result can tell you which is larger
- For example: A and B are both positive...
	- $A B \rightarrow$  positive number  $\rightarrow$  A was larger
	- $A B \rightarrow$  negative number  $\rightarrow$  B was larger
	- $A B \rightarrow$  zero  $\rightarrow$  both numbers are equal

Spring 2024 Spring 2024 Sacramento State - Cook - CSc 35 100 November 100 November 100 November 100 November 100

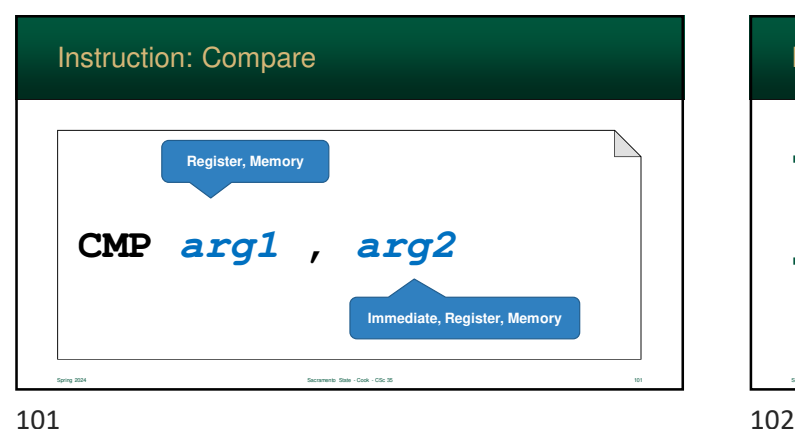

# Flags

- A flag is a Boolean value that indicates the result of an action
- These are set by various actions such as calculations, comparisons, etc…

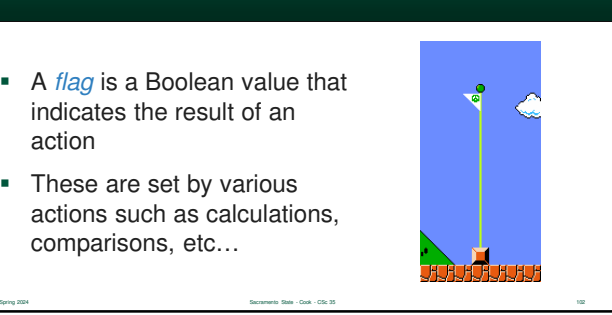

#### Flags

- Flags are typically stored as individual bits in the Status **Register**
- You can't change the register directly, but numerous instructions use it for control and logic

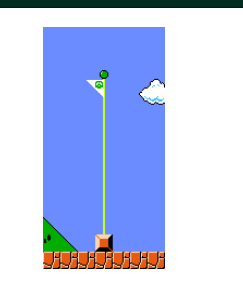

103 104

#### Zero Flag (ZF)

- True if the last computation resulted in zero (all bits are 0)
- For compare, the zero flag indicates the two operands are equal
- Used by quite a few conditional jump statements

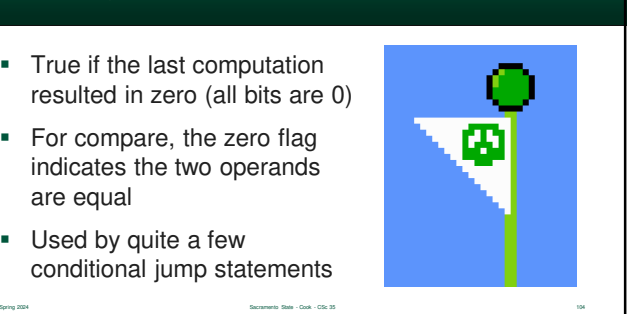

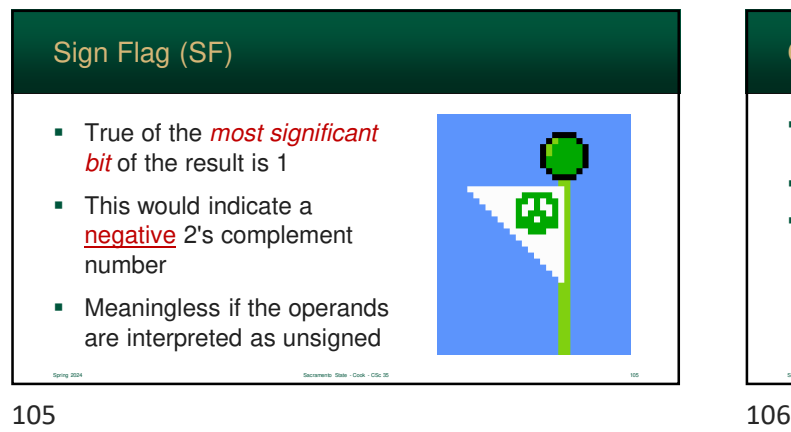

Spring 2024 Sacramento State - Cook - CSc 35 103

#### Carry Flag (CF)

- True if a 1 is "borrowed" when subtraction is performed
- …or a 1 is "carried" from addition
- For unsigned numbers, it indicates:
	- exceeded the size of the register on addition
	- or an underflow (too small value) on subtraction

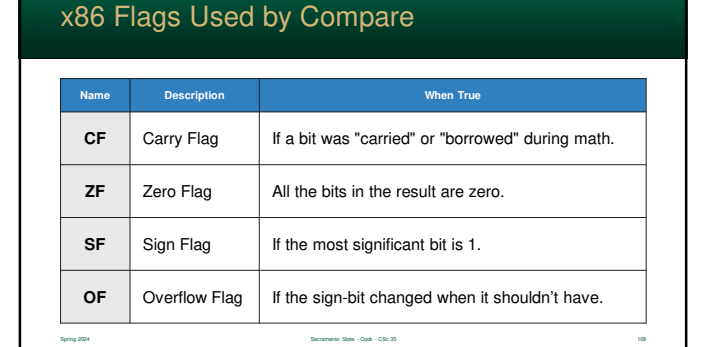

Spring 2024 Sacramento State - Cook - CSc 35 106

#### Overflow Flag (OF)

- Also known as "signed carry flag"
- True if the sign bit changed when it shouldn't have
- For example:
	- (negative positive) should be negative • a positive result will set the flag
- For **signed** numbers, it indicates:
- exceeded the register size
	- i.e. the value was too big/small

Spring 2024 Spring 2024 Sacramento State - Cook - CSc 35 107 Sacramento State - Cook - CSc 35 107 Secret 1970 State - Cook - CSc 35 107 Secret 1970 State - Cook - CSc 35 107 Secret 1970 State - Cook - CSc 35 107 Secret 197

107 108

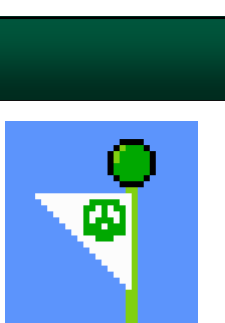

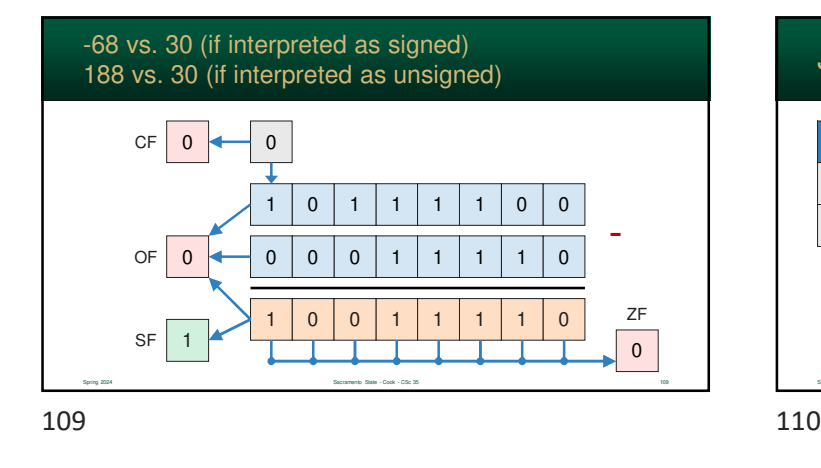

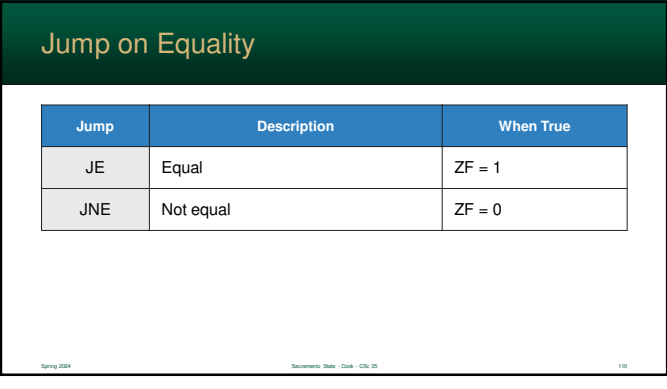

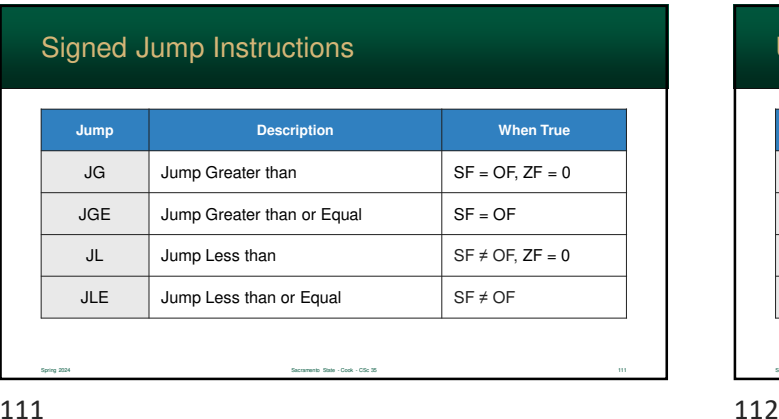

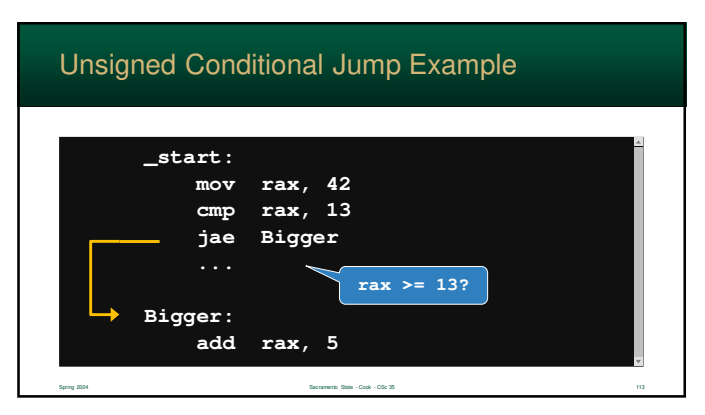

# Unsigned Jumps

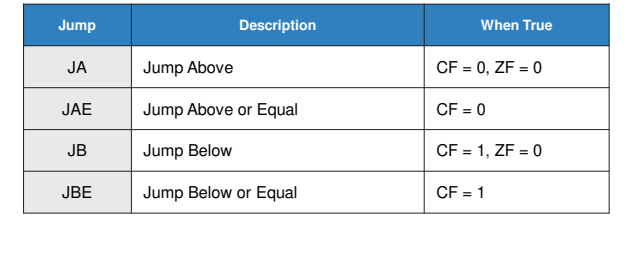

Spring 2024 Spring 2024 Sacramento State - Cook - CSc 35 112